#### **X-Ray: Automatic Measurement of Hardware Parameters**

Keshav Pingali pingali@cs.cornell.edu

Department of Computer Science Cornell University

Joint work with: Kamen Yotov, Paul Stodghill

# Organization of talk

- **Notivation for X-Ray** 
	- self-optimizing systems: ATLAS, IBM Autonomic Computing Project
	- need accurate estimates of hardware parameters
- **Neasurement of hardware parameters** 
	- **D** CPU Features
		- **Frequency**
		- **Instruction** 
			- □ Latency
			- **D** Throughput
			- $E$ Existence
		- **Number of Registers**
	- **D** Memory Hierarchy
		- **Multilevel Caches, TLB** 
			- **a** Associativity
			- **D** Block Size
			- □ Capacity

# Motivation: self-optimizing systems

#### ■ Original ATLAS Infrastructure

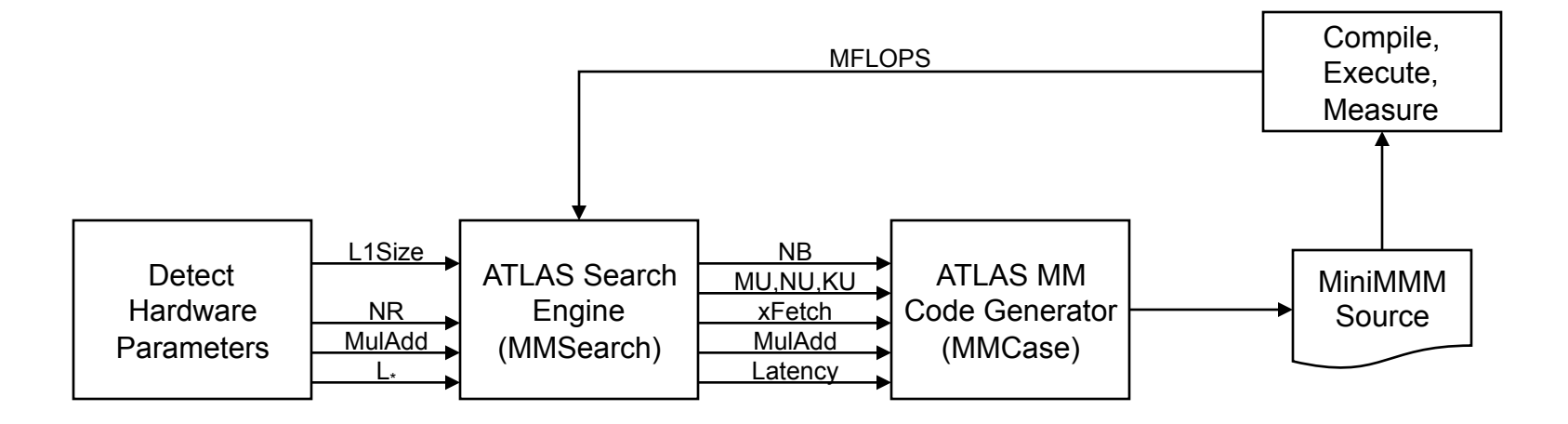

#### ■ Model-Based ATLAS Infrastructure

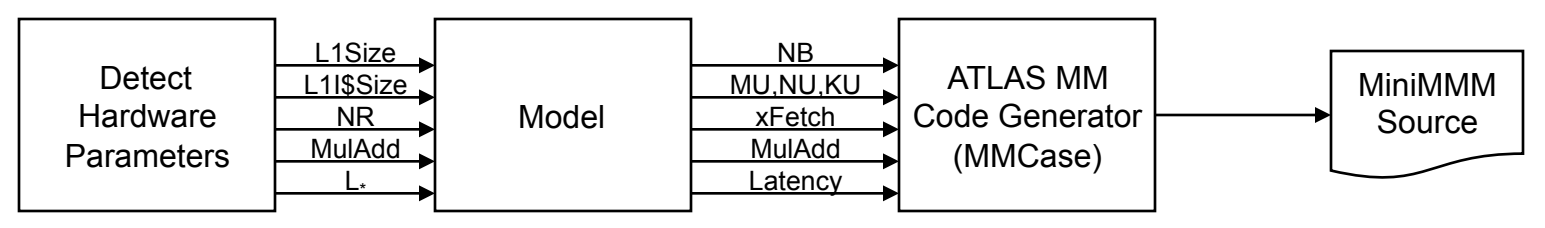

# Need for hardware parameter values

- **Empirical (search-based) optimization** 
	- Need hardware parameters to limit search space
	- Hardware parameter values need not be very accurate
- **Nodel-driven optimization** 
	- **□** Need hardware parameters to estimate optimization parameters
	- □ Hardware parameter values must be very accurate

# Example: Modeling for Tile Size in ATLAS (NB)

- **Nodels of increasing complexity** 
	- □  $3^*NB^2 \le C$ 
		- **Number Whole work-set fits in L1**
	- $D \quad NB^2 + NB + 1 \leq C$ 
		- **Fully Associative**
		- Optimal Replacement
		- **Line Size: 1 word**

□ 
$$
\left[\frac{NB^{2}}{B}\right] + \left[\frac{NB}{B}\right] + 1 \leq \frac{C}{B} \text{ or } \left[\frac{NB^{2}}{B}\right] + NB + 1 \leq \frac{C}{B}
$$

\n□ Line Size > 1 word

\n□ 
$$
\left[\frac{NB^{2}}{B}\right] + 2\left[\frac{NB}{B}\right] + \left(\left[\frac{NB}{B}\right] + 1\right) \leq \frac{C}{B} \text{ or }
$$

$$
\left\lceil \frac{NB^2}{B} \right\rceil + 3NB + 1 \le \frac{C}{B}
$$

**LRU Replacement** 

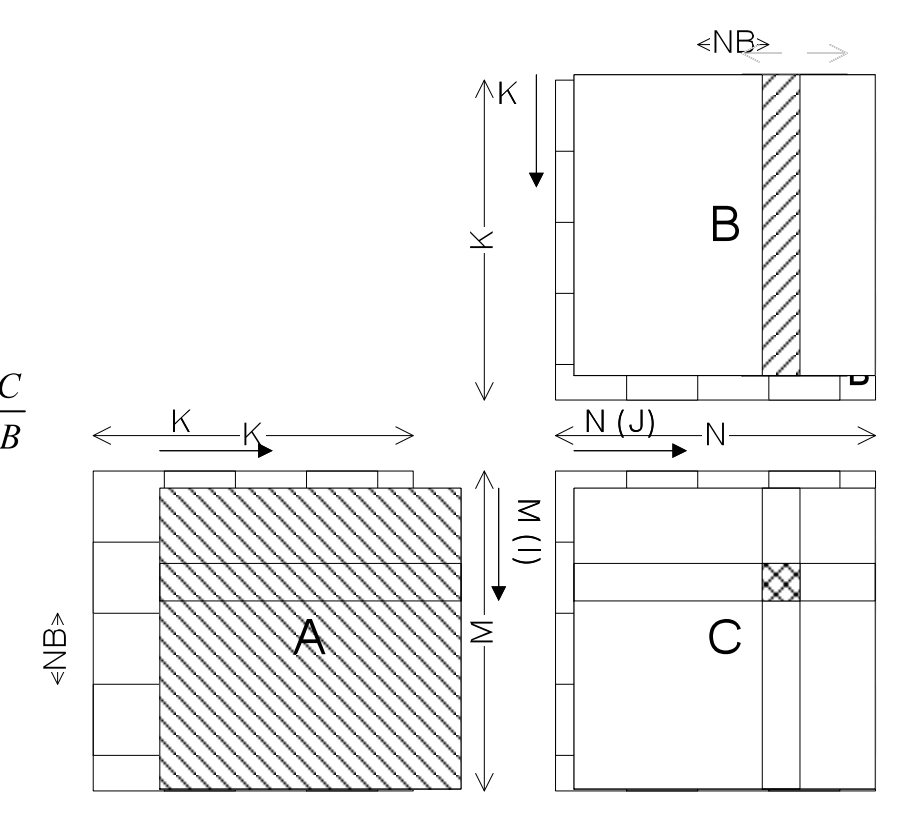

#### Why not consult architecture manuals?

- **Q** Autonomic systems
	- **Require online manuals**
- o Incomplete
	- **Parameters like capacity and line size of off-chip caches vary** from model to model
	- Not usually documented in processor manuals
- **D** Moving Target
	- **Even same model of computer may be shipped with different** cache organizations
- □ Hardware values vs availability to software
	- (eg) number of hardware registers may not be equal to number of registers available to programs for holding values (register 0 on SPARC)
	- **For software optimization, hardware values may not be** relevant

# X-Ray strategy

- Set of micro-benchmarks in C
- **D** Usage:
	- Download and compile on any architecture
	- **Run micro-benchmarks** 
		- **K-Ray deduces parameter values from timing results**
- **Paradox:** 
	- Compiler optimizations may confuse timing results
	- **□** Cannot afford to turn off all optimizations though
- Some amount of O/S specific code
	- High-resolution timing routines
	- **□** Super-page allocation
	- **Q** Currently support Linux
	- **<u>n</u>** Windows and Solaris in the works

# High-level idea: Frequency

- **Research Research Research** 
	- **□** Integer ADD has latency=throughput=1 cycle
- **Plan**
- □ Measure latency of "ADD r1, r2" in seconds **Declare reciprocal as frequency of processor** ■ Code

```
t = gettime(); 
r1 += r2; 
return gettime() – t;
```

```
Step by Step: Frequency
t = gettime(); 
r1 += r2; 
return gettime() – t;
```
Problem: hard to measure small time intervals accurately

## Step by Step: Frequency

```
t = gettime(); 
while (--R) //R is number of repetitions 
   r1 += r2; 
return gettime() – t;
```
Problem: loop overhead

# Step by Step: Frequency

```
t = gettime(); 
i = R / U;while (--i) //loop unrolled U times 
{ 
  r1 += r2; 
  r1 += r2; 
   ........ 
  r1 += r2; 
} 
return gettime() – t;
```
Problem: compiler optimizations

#### Step by Step: Frequency **volatile int v = 0;**

```
t = gettime(); 
i = R / U;
switch (v) 
{ 
  case 0: loop: 
  case 1: r1 += r2; 
  case 2: r1 += r2; 
   ................. 
  case U: r1 += r2; 
  if (--i) 
   goto loop; 
} 
if (!v) return gettime() – t; else use(r1,r2);
```
# C Code

```
volatile int v = 0;
volatile int vr = 0; 
register int r1 = vr; 
register int r2 = vr; 
t = gettime();
i = R / U;switch (v) 
{ 
    case 0: loop: 
    case 1: r1 += r2; 
    case 2: r1 += r2; 
    ................. 
    case U: r1 += r2; 
    if (--i) 
      goto loop; 
} 
if (!v) 
    return gettime() – t; 
else 
{ 
   vr = r1;
   vr = r2;}
```
# Experimental Results: Frequency

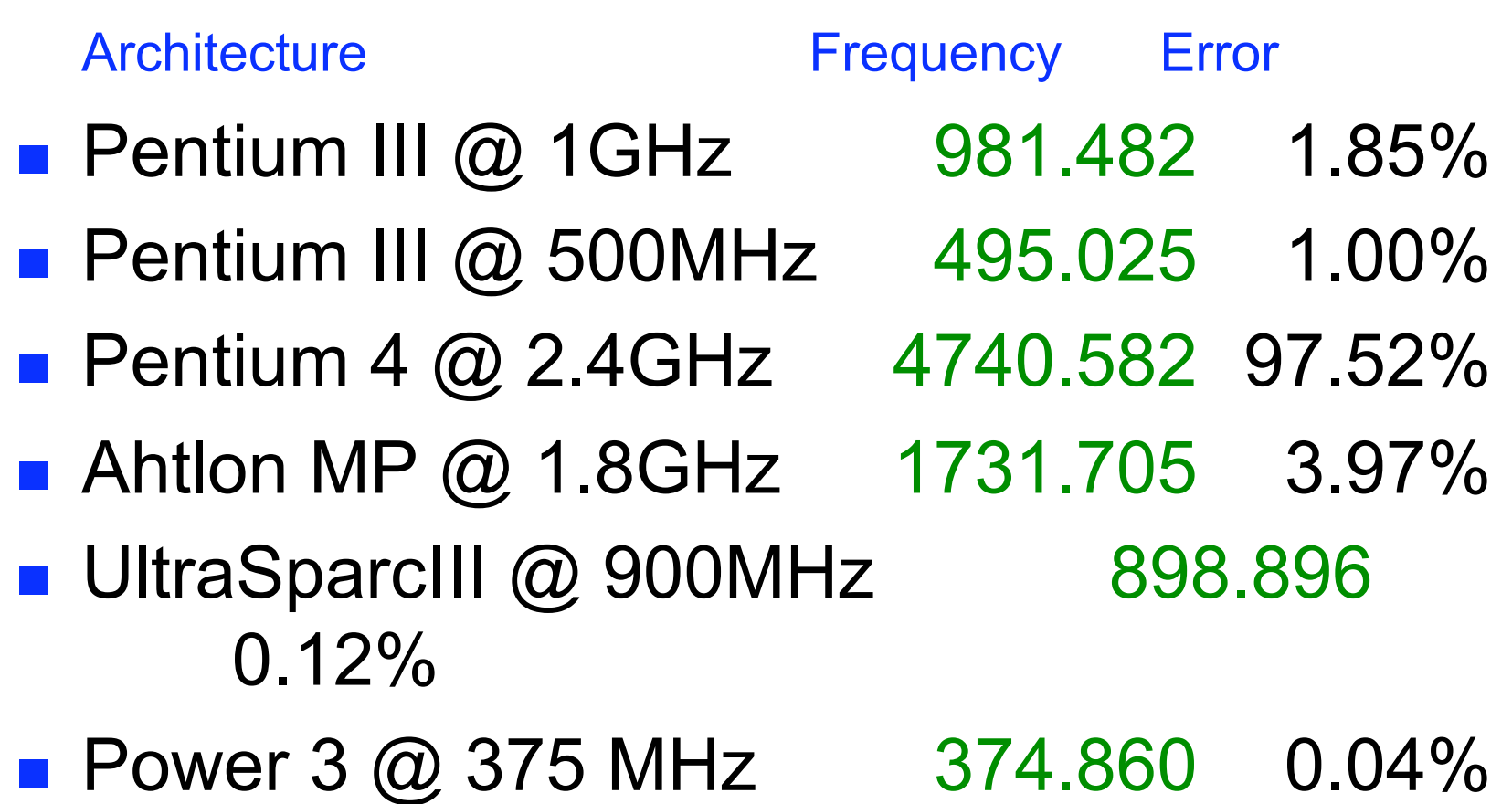

Instruction latencies

- Similar code can be used to determine latencies of other insttructions
- **Use #define to define types and instructions** as C code
	- □ For floating-point double addition: #define F\_64 double #define  $ADD_64(x,y) ((x)+(y))$

#### Latency of instructions

```
volatile int v = 0; 
volatile I32 vr = 0; 
register I32 r1 = vr; 
register I32 r2 = vr; 
t = qettime();
i = R / U;switch (v) 
{ 
    case 0: loop: 
    case 1: r1 = ADD_I32(r1, r2); 
    case 2: r1 = ADD_I32(r1, r2); 
    ................. 
    case U: r1 = ADD_I32(r1, r2); 
    if (--i) 
      goto loop; 
} 
if (!v) 
    return gettime() – t; 
else 
{ 
   vr = r1;
   vr = r2;
}
```

```
volatile int v = 0; 
volatile F64 vr = 0; 
register F64 r1 = vr;
register F64 r2 = vr; 
t = qettime();
i = R / U;switch (v) 
{ 
    case 0: loop: 
    case 1: r1 = ADD_F64(r1, r2); 
    case 2: r1 = ADD F64(r1, r2);................. 
    case U: r1 = ADD_F64(r1, r2); 
    if (--i) 
      goto loop; 
} 
if (!v) 
    return gettime() – t; 
else 
{ 
   vr = r1;
   vr = r2;
}
```
# Exploit similarity of benchmarks

- Timing shell is identical for both microbenchmarks
	- **□** Opportunity to reuse code
- **Instead of writing a collection of micro**benchmarks
	- implement a micro-benchmark generator
- **Input to generator is a configuration** 
	- **□** Specification of what code should be generated

# X-Ray architecture

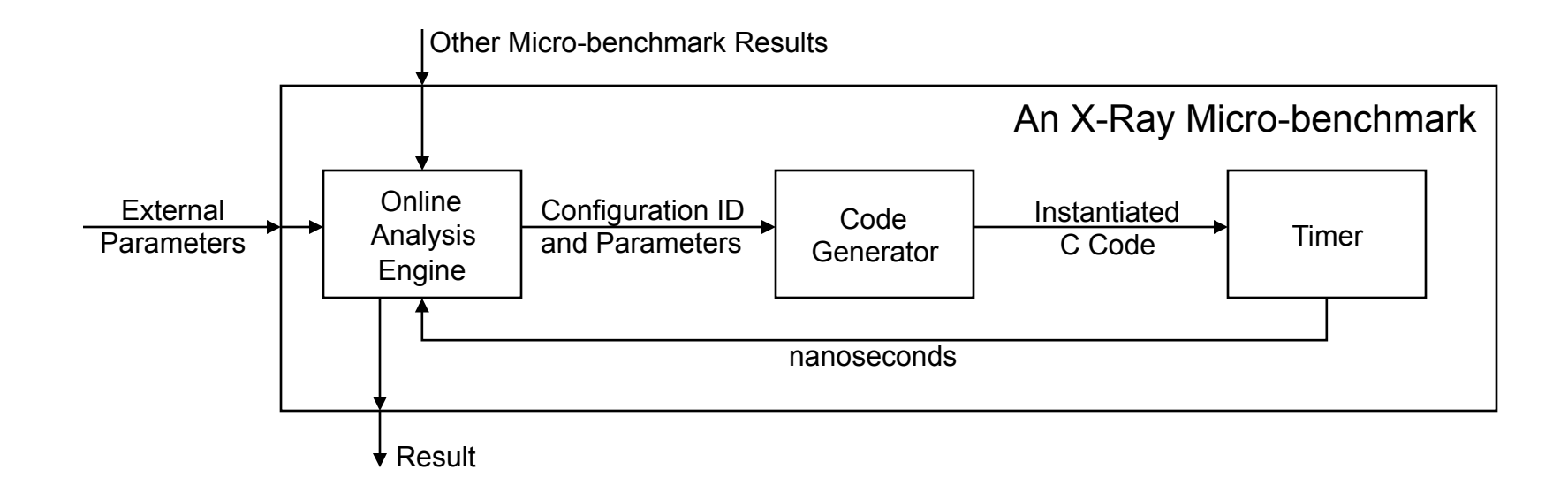

Measuring Instruction Latency (cont.)

- Build a *Configuration*  $C = r1 = ADD$  F64(r1, r2), F64, 2>
- Execute the *Code Generator* on C
- Measure the *Time* for C
- Compute the result
	- $\Box$  Latency = Frequency  $*$  Time
- We will use different configurations to measure different things!

# Measuring Throughput

- *Latency* how often processor can schedule dependent instructions of certain type
- *Throughput* how often processor can schedule independent instructions of certain type
	- Also *Initiation Interval* (II)
- **n** Intuition

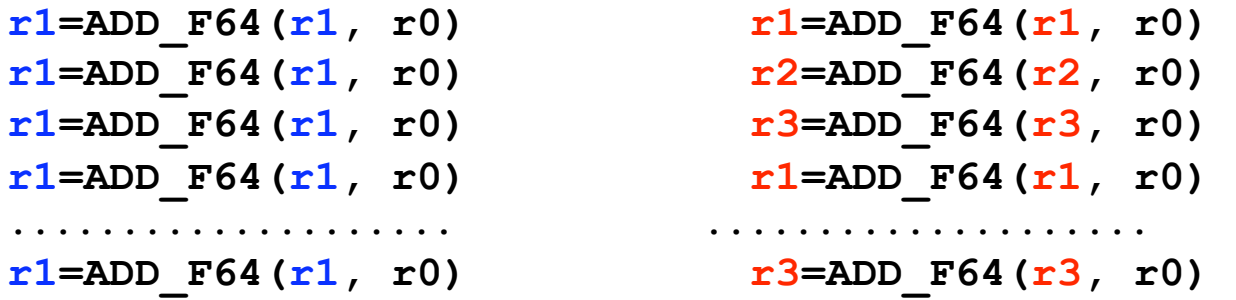

■ Labels on instructions ensure that compiler does not move or fuse instructions

Experimental Results: Latency and Throughput ADD\_F64 and MULTIPLY\_F64

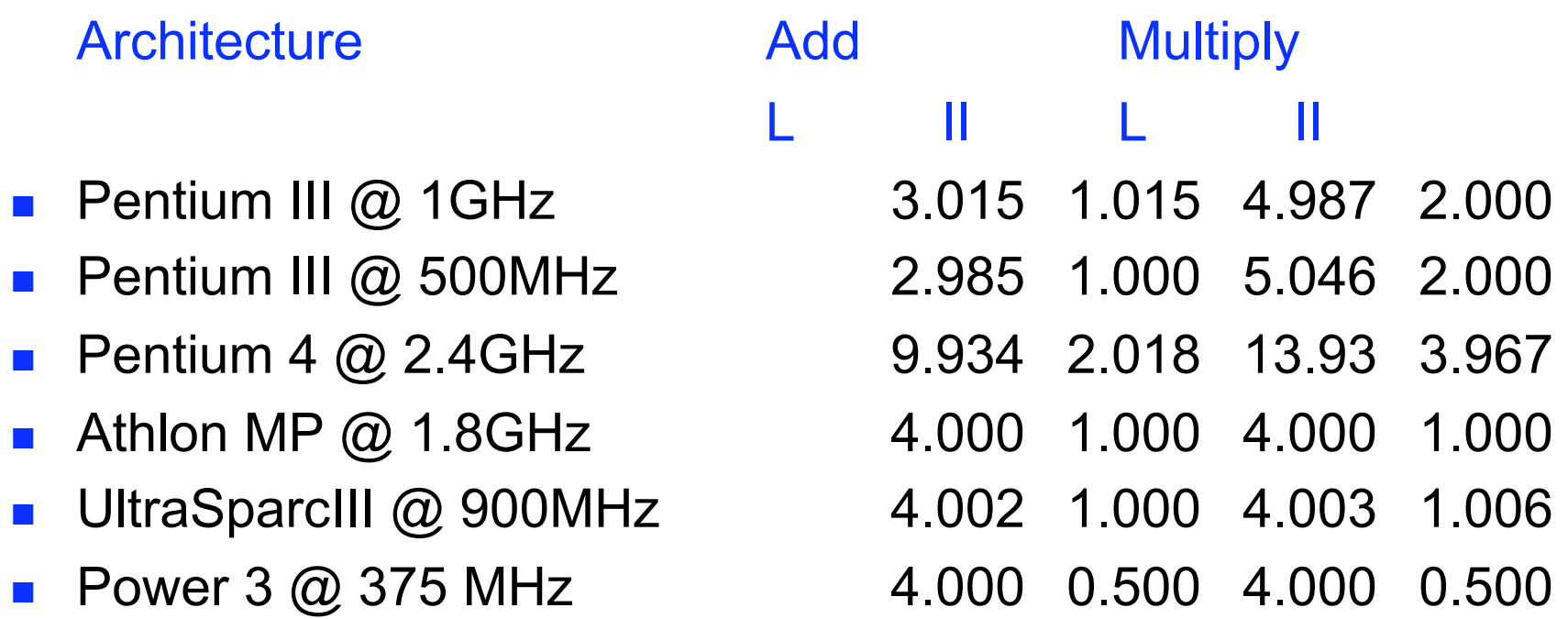

Pentium 4 measured values are double the actual values because measured clock frequency is double actual clock frequency Power 3 has two ALUs so II is 0.5.

# Checking Instruction Existence

- Example: Fused Multiply-Add (FMA)
- **#define FMA\_F64(x,y,z) ((x)+(y)\*(z)) □** Compilers go around missing instructions
- Key idea
	- □ Use labels to prevent the compiler from using FMA even if it exists
- Code

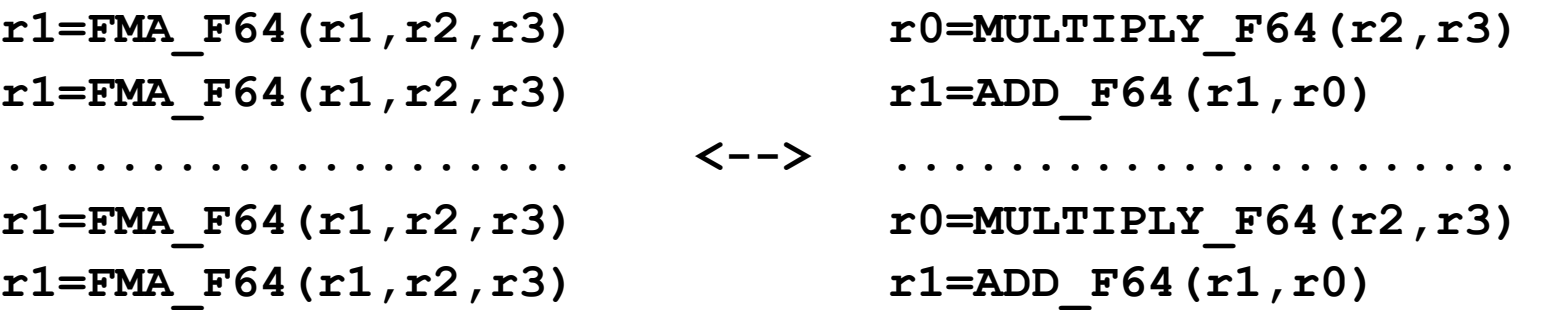

# Number of Registers

#### **Plan**

- **u** Write code that uses N variables
- **Performance edge detection** 
	- **Are all N variables register allocated?**

```
\Box Code (N=4)
```

```
r0=ADD_F64(r0,r3) 
r1=ADD_F64(r1,r0) 
r2=ADD_F64(r2,r1) 
r3=ADD_F64(r3,r2) 
r0=ADD_F64(r0,r3)
```
**.................** 

# Memory Hierarchy Features

- **Nalk arrays using different** access patterns
	- **D** Traditionally  $2^k$  sized
- **Use array of pointers (void\*)** in order to avoid noise
	- $p = *(\text{void}^{**})p;$
- **Use a single configuration** 
	- $p = \exp(-\exp(-\exp(-\pi t))$  > void  $\exp(-\pi t)$ , 1>
- **Use different initializations** of the array

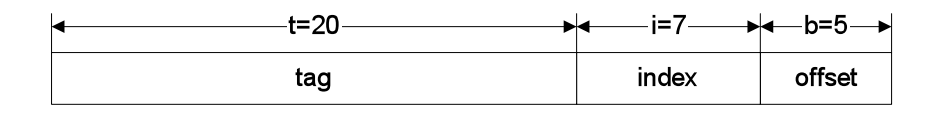

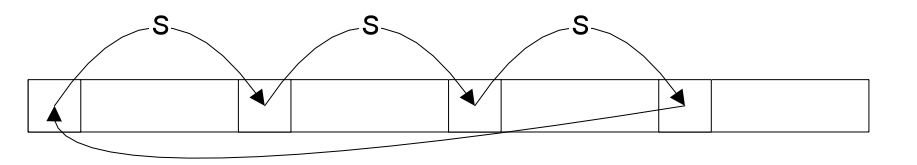

# Caches

#### **Parameters**

- $\Box$  Associativity (A)
- Block Size (B)
- $\Box$  Capacity (C)
- Stride (S)
	- $S=2^{i+b}$
	- $C=S^*A$
- Compact Set
	- $\Box$  Set of addresses, whose data can reside in cache simultaneously

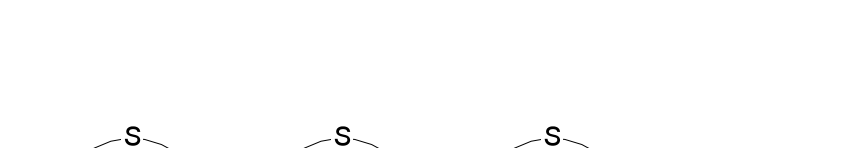

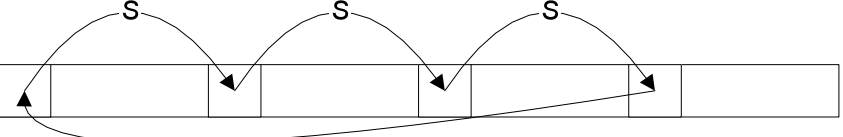

#### t=20 i=7  $b = 5$ tag index offset

# Set Compactness Theorem

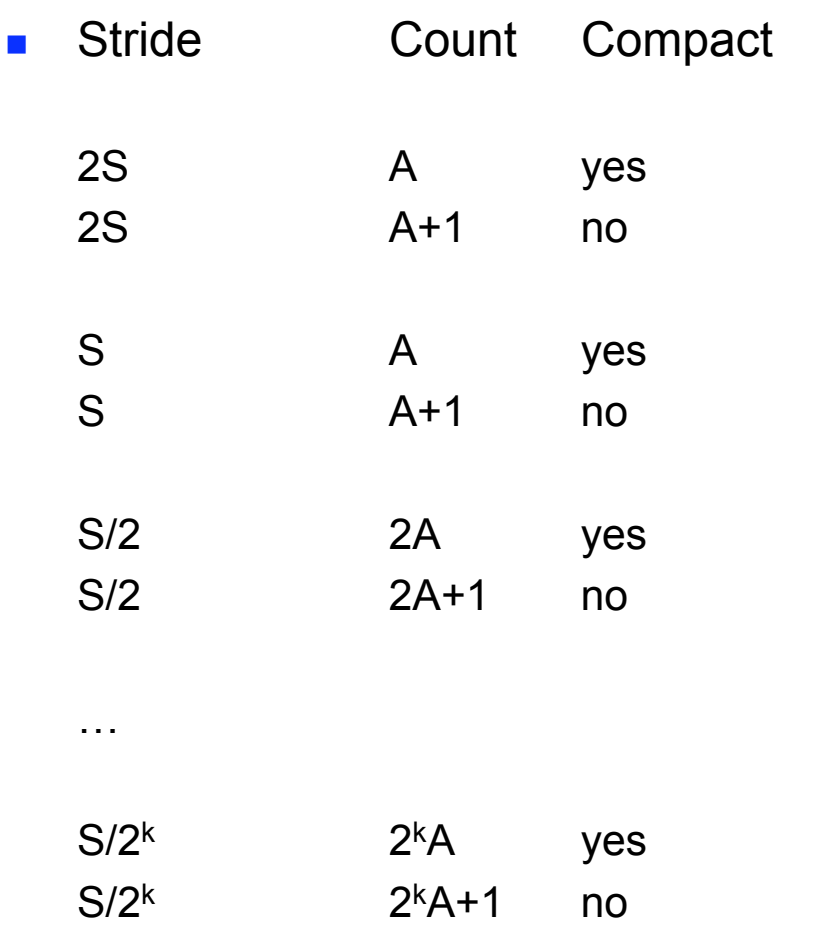

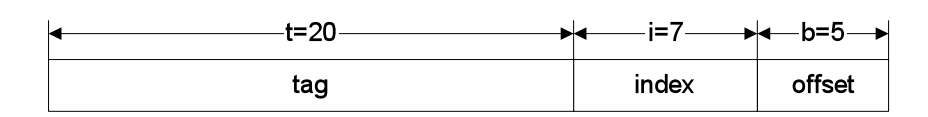

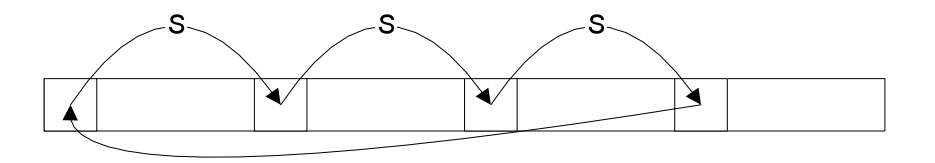

# Block Size

- A+1 accesses
	- A with stride S=C/A
	- **a** 1 with stride s
- Compact IFF s<B

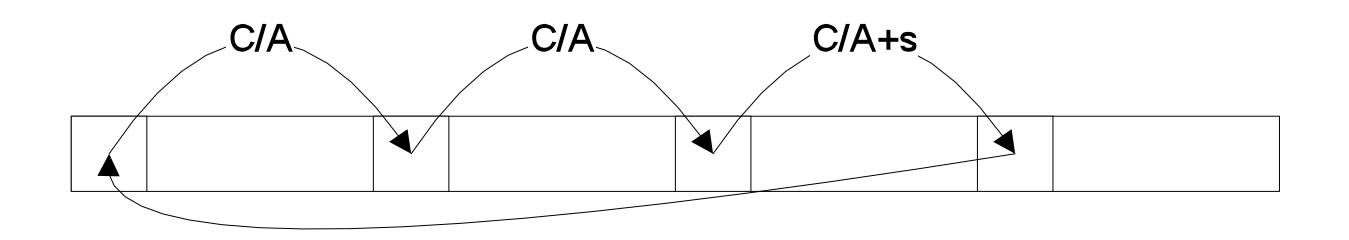

### More on Caches

- Deal with hardware prefetching (Power3, Pentium4, etc.)
- **Deal with non-inclusion between levels**
- **Nant to measure Ln Cache** 
	- **□** Need to make sure Ln Cache is accessed
- Non-compact w.r.t. Ln does not generally imply non-compact w.r.t. Ln-1

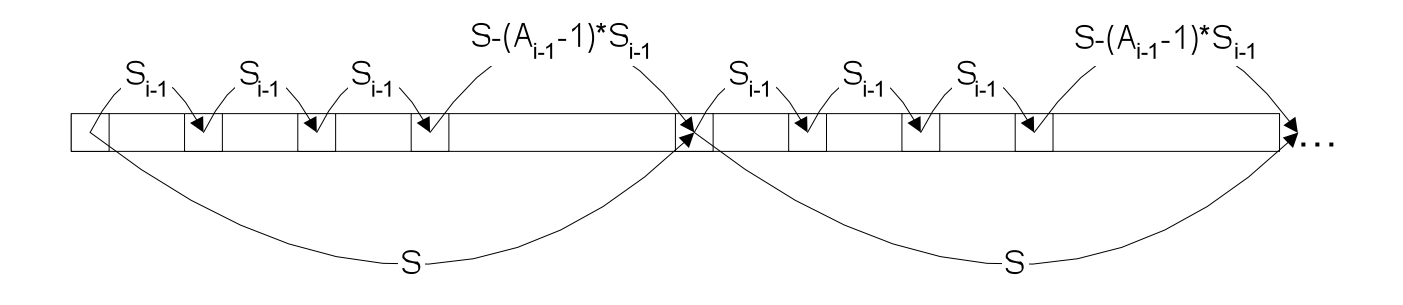

# TLBs

- Goal: Isolated TLB behavior
- **Assumptions:** 
	- L1 Data Cache is at least *Physically Tagged*
	- L1 Data Cache has at least as many blocks as there are page entries in the TLB

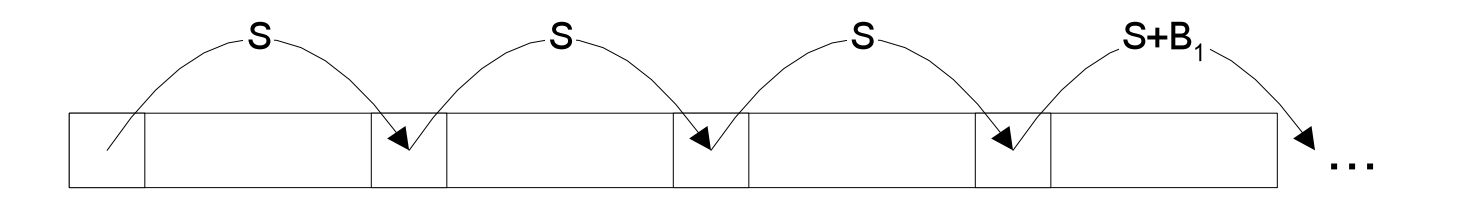

## Conclusions & Future Work

- **Presented precise measurements of many important** CPU and Memory Hierarchy properties
- **Already in use by our models for BLAS**
- **Future Work** 
	- **<u>n</u>** Instruction Cache
	- **Quillet** Order execution
	- **D** Physical Registers
	- **D** Memory Hierarchy
		- Write Mode
		- Replacement Policy
	- Functional Units and (Statement) Scheduling

## Functional Units

#### **Problems**

- **□ CPUs peak pipe utilization is often impossible**
- **□ Hardware bottlenecks prevent sustained peak** 
	- **Number of register read ports**
	- **Instruction cache throughput**
- Try configurations to explore combinations of instructions that can be issued together
- Build sets of "good" configurations and use them for scheduling

# SMP / SMT

- Choose a configuration *C* that saturates one type of functional units
	- □ e.g. The last one tried for Initiation Interval
- SMP
	- Execute increasing number of instances of *C* in parallel (multi-threaded)
	- **□** Stop when no linear speedup
- **B** SMT
	- Execute *C* on both processors
	- □ Check for 2x speedup